## Final Project: What, how, and when

Shai Bagon

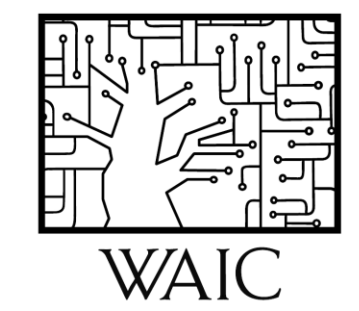

### Final Project

Goal: "hands-on" exploration of concepts taught in class

- Fairly open-ended.
- Vision focused: projects must include **visual data.**
- Be creative ;)

4CV @ Weizmann

Work in groups of 2-3 students

**Do what is important or interesting to you**

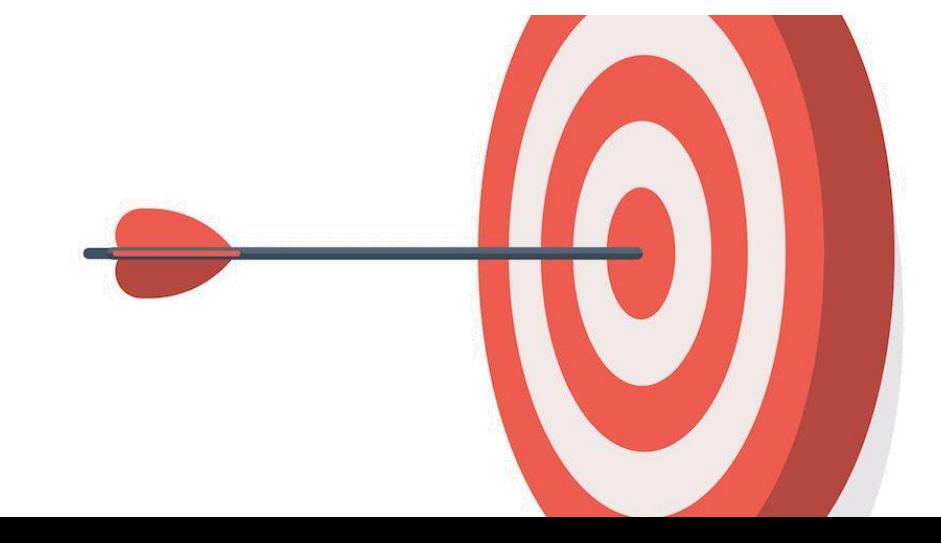

### A Project You Aim for

• Application:

Apply DL+CV concepts to new visual data at your lab

• Method:

Propose new architecture/loss/training scheme/algorithm and apply it to some CV problem

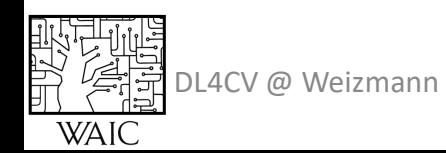

### A Project You Aim for

- Aim for projects that:
	- Propose novel **variant** of an existing method/paper This can be a "follow-up" to a recent paper
	- Adapt an existing method to a new problem/domain
- Try to avoid:
	- Focusing on "data collection"/tedious labeling…
	- Cloning existing code and incorporating minor incremental changes

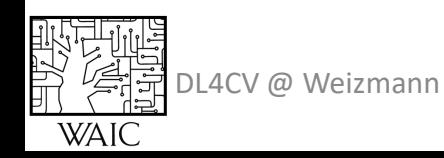

### Does my project meet expectations?

#### Your project **does**

- Need to show significant **effort**
- Need to demonstrate insights

#### Your project does **not**

- Need not be strictly novel
- Need not beat state-of-the-art

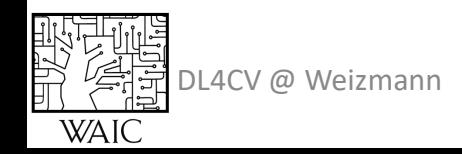

#### Does my project meet expectations?

You project must include

- **Prior work**  what has been done in your context? Are there novel aspects in the project?
- **Analysis** explain the results, do not merely state them. Negative results are okay as long as you can explain/justify them.
- **Evaluation** try to evaluate your results from different perspectives.

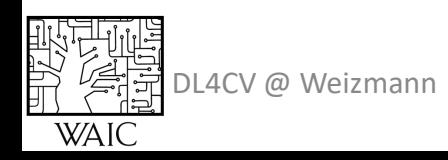

### Practical Considerations

- **Data**: is there existing and available data?
- **Code/framework**: do you need to implement everything from scratch?
- **Compute resources**: How much compute power/time it requires?

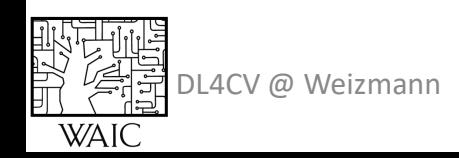

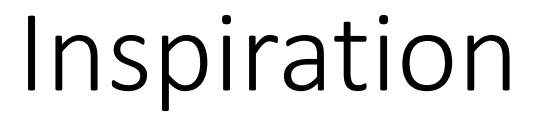

Papers from leading conferences: [CVPR,](https://openaccess.thecvf.com/CVPR2021) [ICCV,](https://openaccess.thecvf.com/ICCV2021) [ECCV,](https://www.ecva.net/papers.php) [ICLR,](https://openreview.net/group?id=ICLR.cc/2021/Conference) [NeurIPS,](https://papers.nips.cc/) [ICML](https://icml.cc/virtual/2020/papers.html?filter=titles)

Additional sources:

[Papers with code,](https://paperswithcode.com/) [Kaggle](https://www.kaggle.com/)

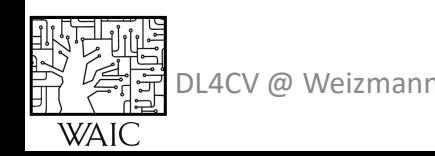

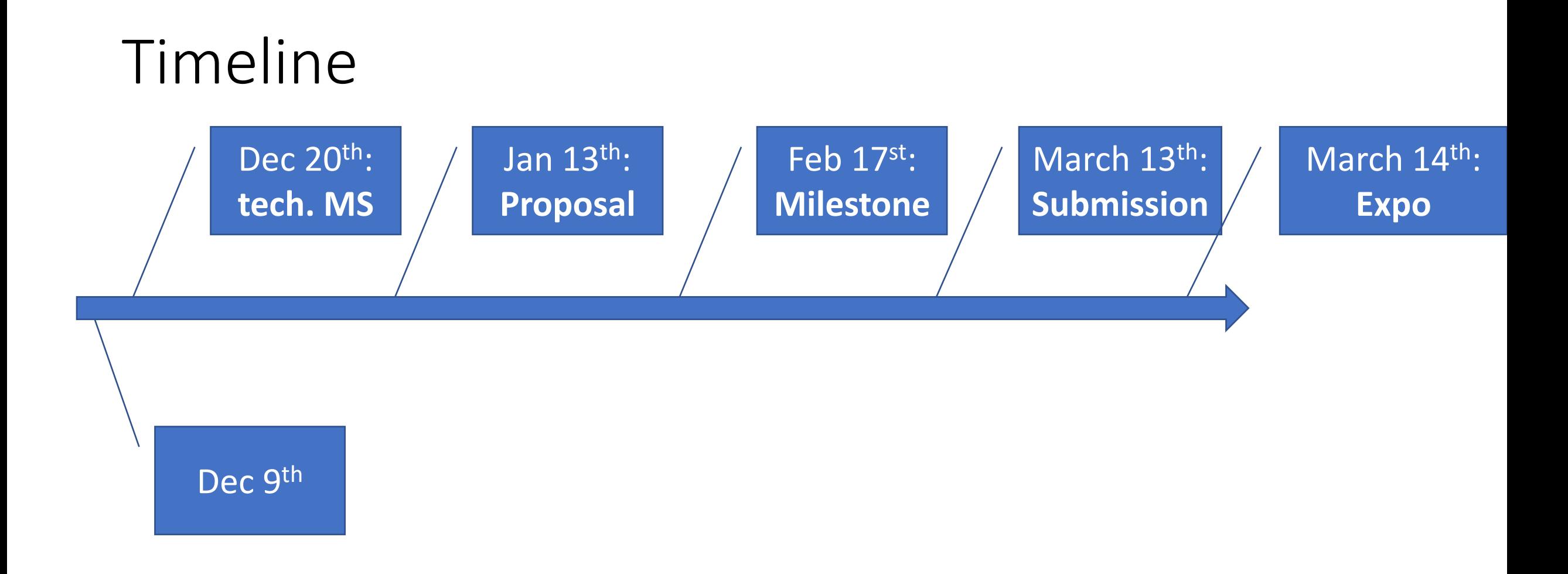

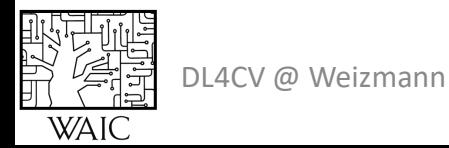

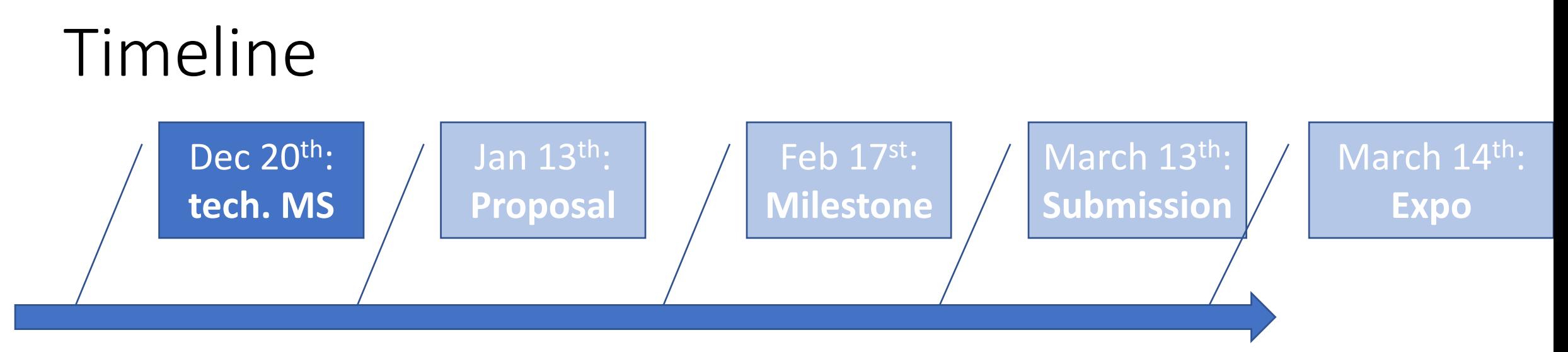

#### Technical milestone:

- Team-up (2-3 students)
- WEXAC account
- Working environment

#### Via google form

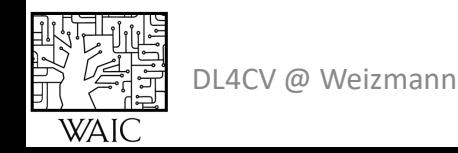

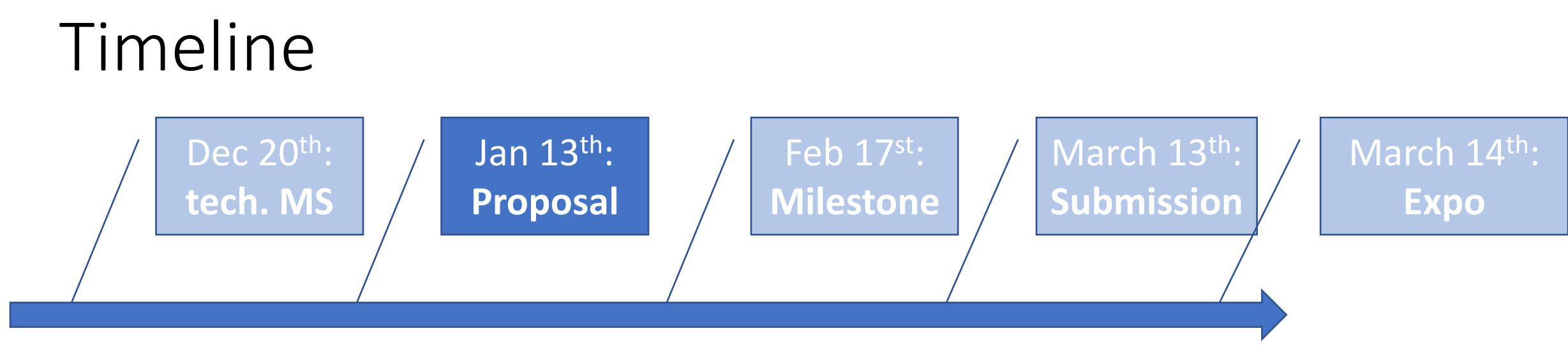

A PDF document (part of the final grade)

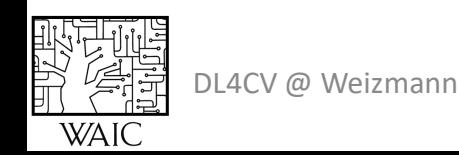

### Project Proposal Doc

- Problem statement/Motivation
- Related work
- Proposed method
- Possible pitfalls
- Data
- Planned evaluation

#### 2 pages + references

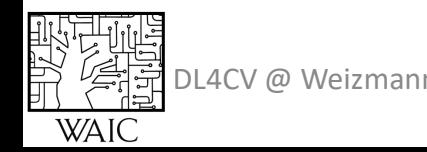

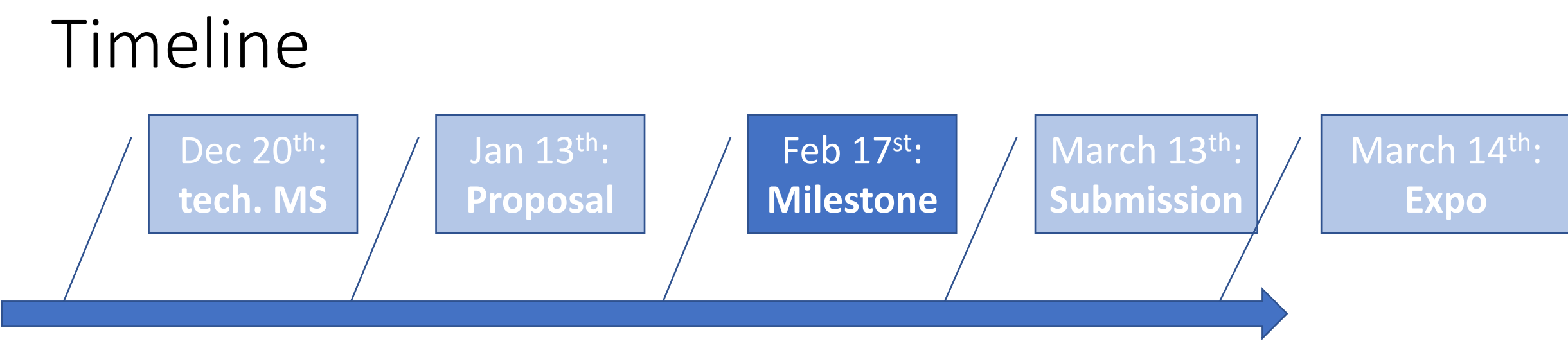

- **Preliminary** Results
- Rising Flags

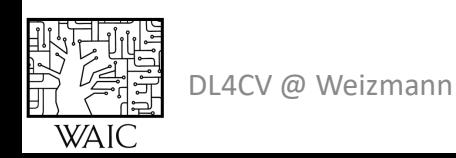

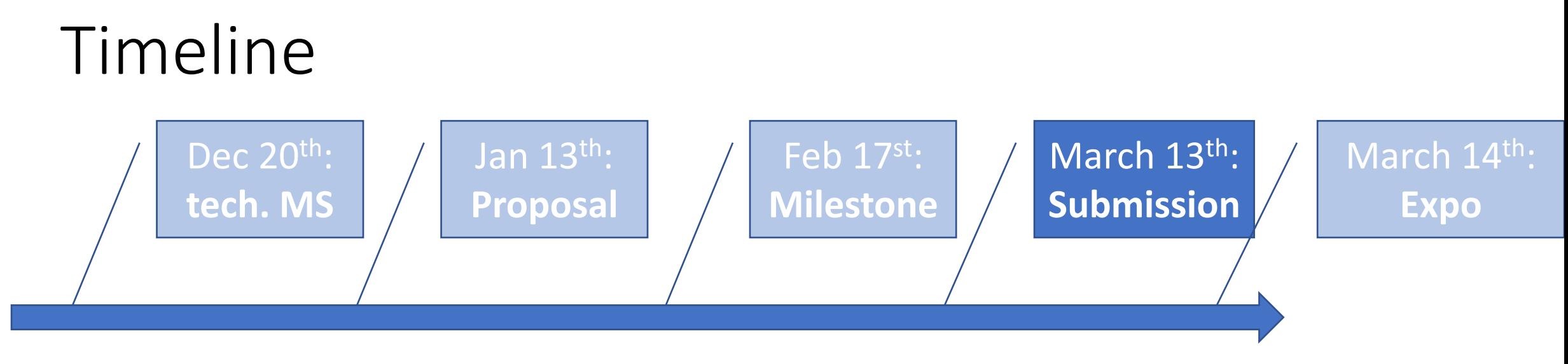

3-5min video + final report

#### **NO EXTENSIONS!**

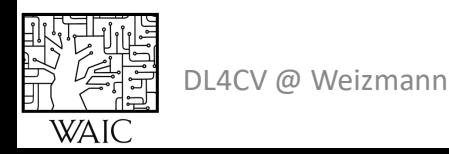

### Final Report Doc

- Abstract
- Problem statement/Motivation
- Related work
- Method
- Data
- Experiments and **Analysis**
- Conclusion: "take home message"

#### 3-4 pages + references

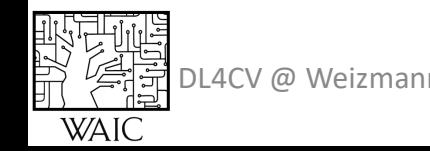

### Final project example

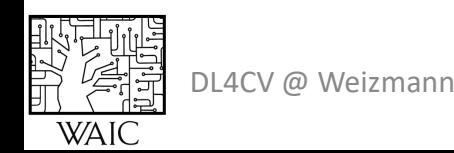

# Explainability of Deep Neural Networks for 3D Point Clouds

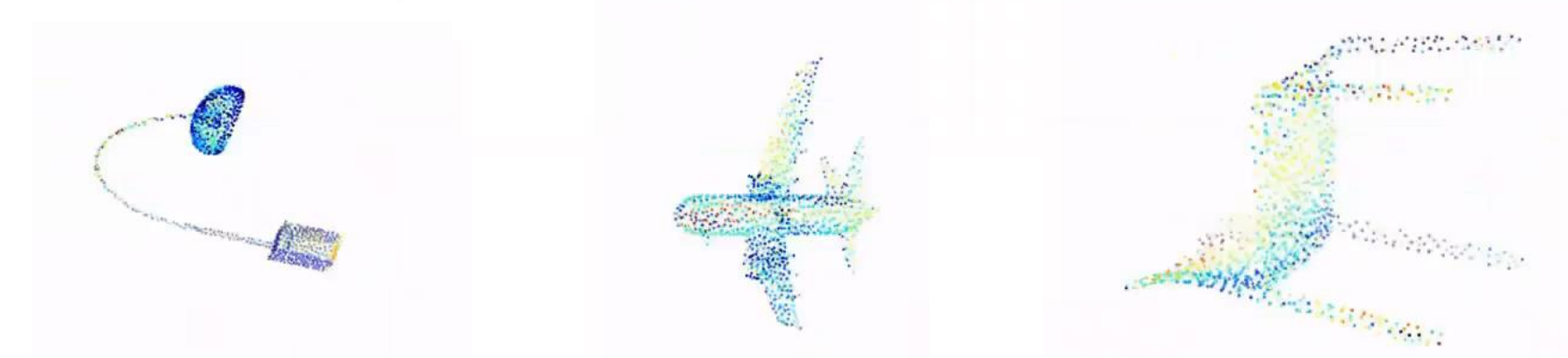

#### Michal Skoury, Hodaya Koslowsky, Yuval Belfer

Supervised by Dr. Meirav Galun and Dr. Tali Dekel

Some of the slides are from the lectures in this course

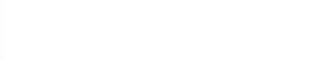

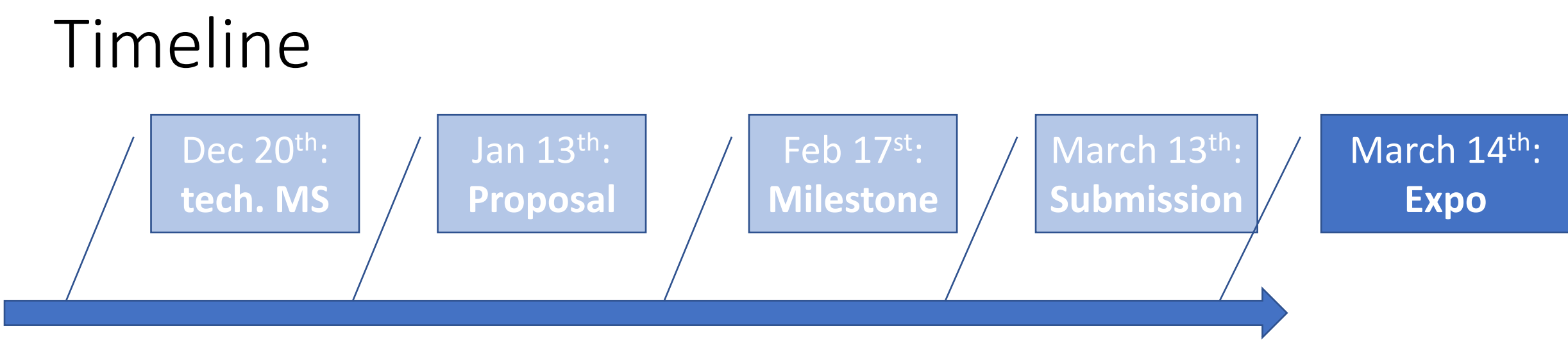

Present All projects + short Q&A

All morning, attendance is mandatory.

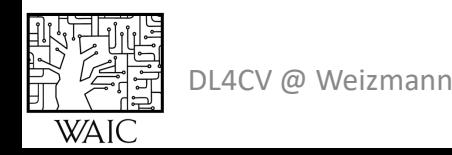

#### Supervision

- Each team will have a supervising staff member
- Feedback will be given for the submitted reports

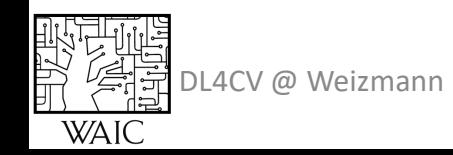

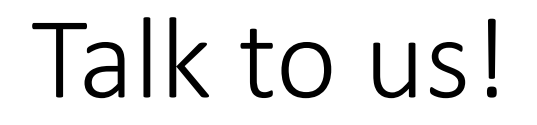

Don't wait to the last minute

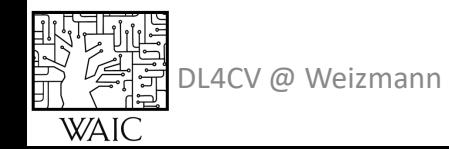

#### Questions?

More details: [dl4cv.github.io/final\\_project.html](https://dl4cv.github.io/final_project.html)

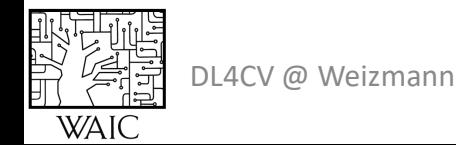